## **BoliGego Codec Manager Crack Registration Code PC/Windows**

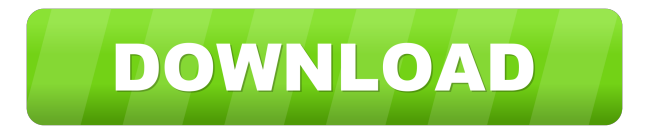

**BoliGego Codec Manager License Keygen Latest**

BoliGego Codec Manager Cracked Accounts is a flexible collection of the most used codecs. "Flexible" means that you can choose what codecs you want to install. Use Mobli to shop & save! Mobli is a mobile platform that helps you to spend less and save more on the go. Try it out, it's free! About Mobli Mobli is a mobile platform that helps you to spend less and save more on the go. We are working hard to bring the best shopping experience to the smartphones and tablets of our customers. We are the first shopping mall in the world to be 100% mobile optimized.Teach Yourself and Help Yourself With These Shortcuts! What do you think when you hear about Internet marketing, SEO, Social media marketing? Do you think of huge earnings and lots of cash? If so, then you are in for a shock.

While it is true that if you spend enough time to plan and develop your SEO, your business will become an online giant, you won't see any results for a very long time. In a good case, you may see any results in as long as 6 months and in some cases even as little as a few days. Another thing about Internet marketing is that there are so many plans, strategies and programs out there that it is very hard to tell what will actually work. While it is true that some plans will never work, there are a few plans that work great. In this article, we will talk about some of the most popular Internet marketing tips and ways to improve the most. Please understand that the most of these tips and techniques are considered very advanced, but many of them are very simple and easy to follow. 1. Mobile marketing Many of the young kids are using Smartphones and tablets to surf the web. They use these devices for everything. We at least use them to look for news, find our phone numbers and even get directions. Mobile marketing is a type of marketing that involves only a Smartphone. If you have a Smartphone and you know how to use it, then it's not a problem for you to market your product or service on the web through mobile marketing. All you need to do is download an app for your mobile device. In some cases you can even use a phone number to receive text messages.

2. SEO SEO stands for Search Engine Optim

Olympus imager Software Development Kit (SDK) is a Windows API for accessing the Olympus Imaging SDK (OIS) through Microsoft's Windows GDI+ and.NET programming interfaces. The SDK includes a video capture engine, image processing modules, and an image viewer. This SDK is meant to provide a convenient way for programmers to make use of the software features in the Imaging SDK. The SDK can also be used to view and manipulate multimedia files in a Windows application. Software downloads are provided by the author directly, and may be a third party Okular is an all-in-one PDF and document viewer/manager for KDE4. Key features: KWord is a KDE word processor, KDevelop is a KDE C/C++ Development IDE, and KOffice is a suite of open source productivity applications. All of these applications can work together to provide an integrated and unified application experience. You can also search for other applications in the main repository and add them to the applications list. On Linux, run dos2unix on a file (possibly multiple times) or give a -b to the last version of dos2unix. On Mac OS X, run TextMate, TextMate.app, TextWrangler, Emacs, or Vim, and give a -b to the last version of TextMate, TextWrangler, or Emacs. On

Windows, download it from Sourceforge.net (it's free). SQLite Expert is an extensive SQLite reference and database tool for developers. It provides a visual, intuitive, WYSIWYG interface to the SQLite command line tool. The visual mode allows you to write complex SQL queries with a click, and then view and execute them immediately. If you want to change the text, drag the text cursor around or click the text to change it. SQLite Expert supports T-SQL, SQL, and PL/SQL syntax. BlackBoard Desktop is an advanced multi-platform educational desktop environment. It integrates educational tools, educational applications, and educational content from a number of different educational institutions. It is designed to be used as a desktop environment with educational tools, content and applications integrated into the operating system. For example, BlackBoard can serve as a desktop presentation application with a wide variety of clip art, fonts, and color themes. A3Gold is a Gold Certified program that shows you the true costs of your purchases. With 1d6a3396d6

A: The build-in search engine uses the path to the application as described in the previous answers. Path to the application can be found in registry in the following keys: HKEY\_LOCAL\_MACHINE\SOFTWARE\Microso ft\Windows\CurrentVersion\App Paths\ Windows-specific: HKEY\_CURRENT\_USER\SOFTWARE\Microsoft\Wind ows\CurrentVersion\App Paths\ Linux-specific: HKEY\_L OCAL\_MACHINE\Software\WINE\Applications\ As a security measure, you can set the start up folder in the settings of windows, so it will be the default location for your programs (Applications for Windows and Wine App for Linux). A: By default, the built-in search engine uses the path to the application, but you can change this path, because the paths of application are stored in the following locations:

HKEY\_CURRENT\_USER\Software\Wine\Applications for Windows HKEY\_LOCAL\_MACHINE\Software\WIN E\Applications for Linux I would suggest the second one ( HKEY\_LOCAL\_MACHINE\Software\WINE\Application s). To add wine applications, press Win + R and enter the command winecfg.exe. Then you can click on the program tab and add the path you want to use. You can also search

wine applications by pressing the search icon in the task bar: CLOUD, COINAGE, AND OTHER STUFF Keep me updated on new podcasts and updates, subscribe to this feed or click on the icon below. The Digerati Show: Tapping Into the Data Mine August 3, 2008 – 7:00 pm ET About Meaghan and Dave are tapping into the data mine, with a heavy emphasis on business data. An international show that features (and lives on) entirely on the World Wide Web. Our show was founded in the summer of 2005, and we continue to bring you news and information about the new frontier of learning. Our guests include the very best in emerging media, education, technology, and some of the brightest, newest names in the world of new media. Our shows are not your usual business, money, technology, or "political" shows. We attempt to show, instead, the emerging technological medium that is the future

**What's New in the?**

BoliGego Codec Manager is a flexible collection of the most used codecs. "Flexible" means that you can choose what codecs you want to install.BoliGego Codec Manager is an installer application for multiple codecs including such popular codecs as MP3, MP4, AVI, MPEG, WMV, WMA, Real, DIVX, MPG and many others. BoliGego

Codec Manager Information: BoliGego Codec Manager is an installer application for multiple codecs including such popular codecs as MP3, MP4, AVI, MPEG, WMV, WMA, Real, DIVX, MPG and many others. 1. Video/Audio Codecs: Windows Media Codecs: Windows Media Video WMV Windows Media Audio WMA Windows Media Audio Replay RLC Windows Media Audio/Video Replay AC3 RealAudio G2R RealAudio G2L RealAudio G2X G.726 Microsoft G726 Freeware (Free) I have been using BoliGego Codec Manager since 2009. I have already installed BoliGego Codec Manager on approximately 30 different computers. I am currently using the Windows 7 computer. I am running Windows 7 (x64) BoliGego Codec Manager is a free freeware codec installer for use on Windows 2000, XP, Vista, Windows 7 (32 and 64-bit) versions. BoliGego Codec Manager can also install codecs from any \*.tib files as well as any \*.cod files. BoliGego Codec Manager does not come with any warranty, but it is freeware, so you can use it at no cost. BoliGego Codec Manager supports installing any number of codecs at one time. Many software packages which are available on the internet offer a wide range of codecs which is not possible with BoliGego Codec Manager. If you have ever used MP3 codec packs which can only install MP3 codecs then you will know how small these packs can be. With BoliGego

Codec Manager you can install any number of codecs from a very large collection of codecs. An alternative to the codec packs are codecs from freeware and shareware websites. This is a nice feature as it is not necessary to signup for a membership with codec packs. Codecs that are popular. MP3 codec WMA codec WAV codec Ogg Vorbis codec MP4 codec Xvid codec DIVX codec AVI codec AVI codec pack Divx codec pack

## **System Requirements:**

Minimum: OS: Windows 7, Windows 8/8.1, or Windows 10. Processor: Intel Dual Core 2.0 GHz or AMD equivalent. RAM: 2 GB RAM. Recommended: Processor: Quad-core 2.5 GHz or equivalent. RAM: 4 GB RAM. Dependencies: Banshee and/or Rhythmbox must be installed on the computer.

## Related links:

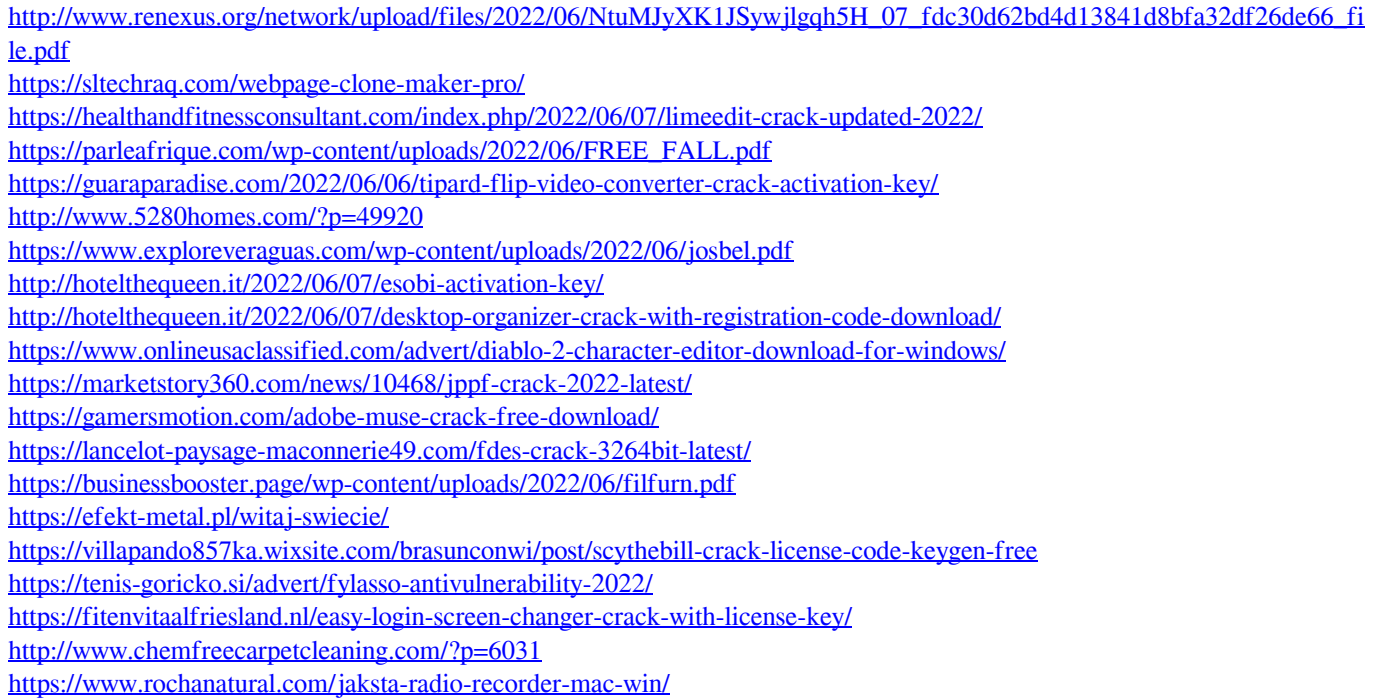